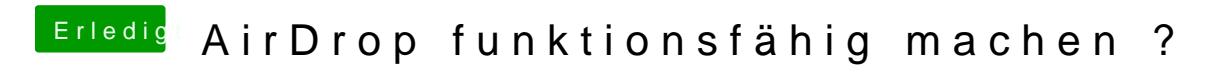

Beitrag von CMMChris vom 30. März 2020, 10:52

AirDrop über Ethernet funktioniert schon lange nicht mehr.